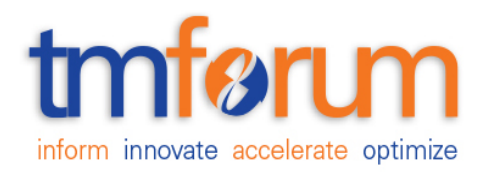

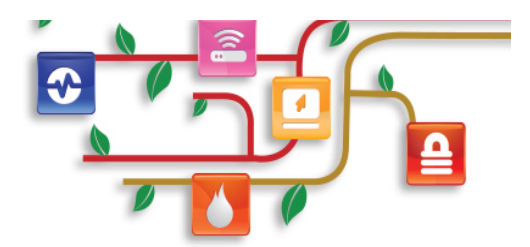

# *Frameworx Specification*

# **Service Test Management API REST Specification**

 **TMFXXX Release XX.X April 2016**

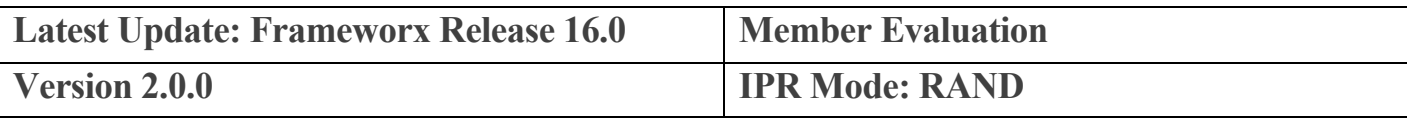

## **NOTICE**

Copyright © TM Forum 2016. All Rights Reserved.

This document and translations of it may be copied and furnished to others, and derivative works that comment on or otherwise explain it or assist in its implementation may be prepared, copied, published, and distributed, in whole or in part, without restriction of any kind, provided that the above copyright notice and this section are included on all such copies and derivative works. However, this document itself may not be modified in any way, including by removing the copyright notice or references to TM FORUM, except as needed for the purpose of developing any document or deliverable produced by a TM FORUM Collaboration Project Team (in which case the rules applicable to copyrights, as set forth in the TM FORUM IPR Policy, must be followed) or as required to translate it into languages other than English.

The limited permissions granted above are perpetual and will not be revoked by TM FORUM or its successors or assigns.

This document and the information contained herein is provided on an "AS IS" basis and TM FORUM DISCLAIMS ALL WARRANTIES, EXPRESS OR IMPLIED, INCLUDING BUT NOT LIMITED TO ANY WARRANTY THAT THE USE OF THE INFORMATION HEREIN WILL NOT INFRINGE ANY OWNERSHIP RIGHTS OR ANY IMPLIED WARRANTIES OF MERCHANTABILITY OR FITNESS FOR A PARTICULAR PURPOSE.

Direct inquiries to the TM Forum office:

240 Headquarters Plaza, East Tower –  $10^{th}$  Floor, Morristown, NJ 07960 USA Tel No. +1 973 944 5100 Fax No. +1 973 944 5110 TM Forum Web Page: www.tmforum.org

# **TABLE OF CONTENTS**

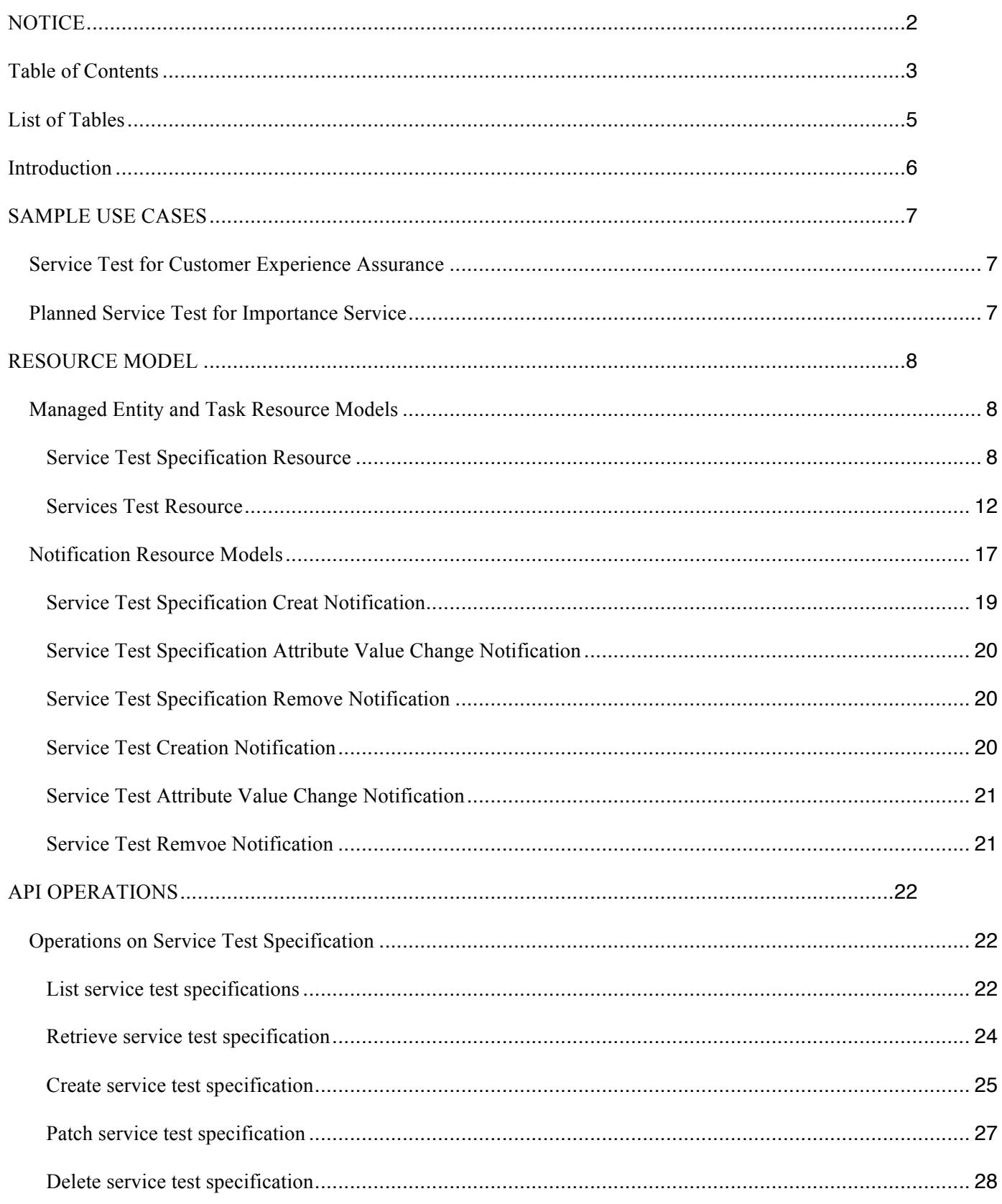

### **Onboarding API REST Specification**

# tmførum

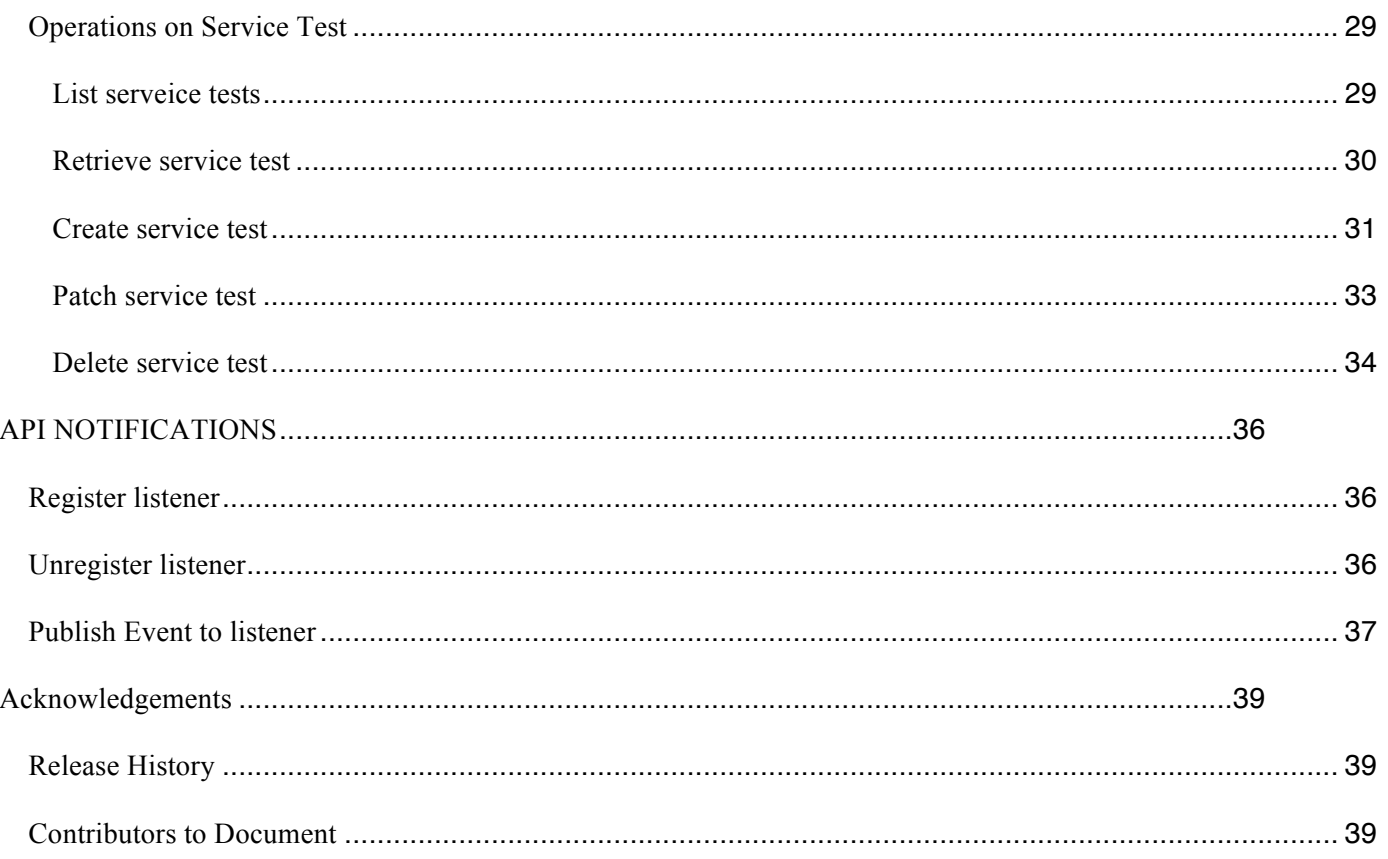

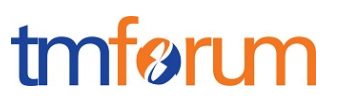

# **LIST OF TABLES**

N/A

## **INTRODUCTION**

The following document is the specification of the REST API for Service Test Management. It includes the model definition as well as all available operations. Possible actions are creating, updating and retrieving Service Test.

The Service Test API provides a standardized mechanism for placing a service test with all of the necessary test parameters. The API consists of a simple set of operations that interact with CRM/Service Management systems in a consistent manner. A service test is a procedure intended to check the quality, performance, or reliability of a service.

Service Test Management API manages service test resource and service specification test resource:

- A service test specification describes the service test in terms of parameters to be configured and measures to be taken.
- A service exists for a controlled test invocation on a service. The service test is executed according to a schedule. and contains service test configuration parameters that are to be applied at execution time, and service test measures that result.

## **SAMPLE USE CASES**

## SERVICE TEST FOR CUSTOMER EXPERIENCE ASSURANCE

The Service Test can be used for customer experience assurance while:

- l The subscriber can launch service test from Self Service Portal to make sure the service quality while his/her experience is not good.
- The Call Center operator can execute service test to check the quality and analyze root cause for response while one customer has complaint

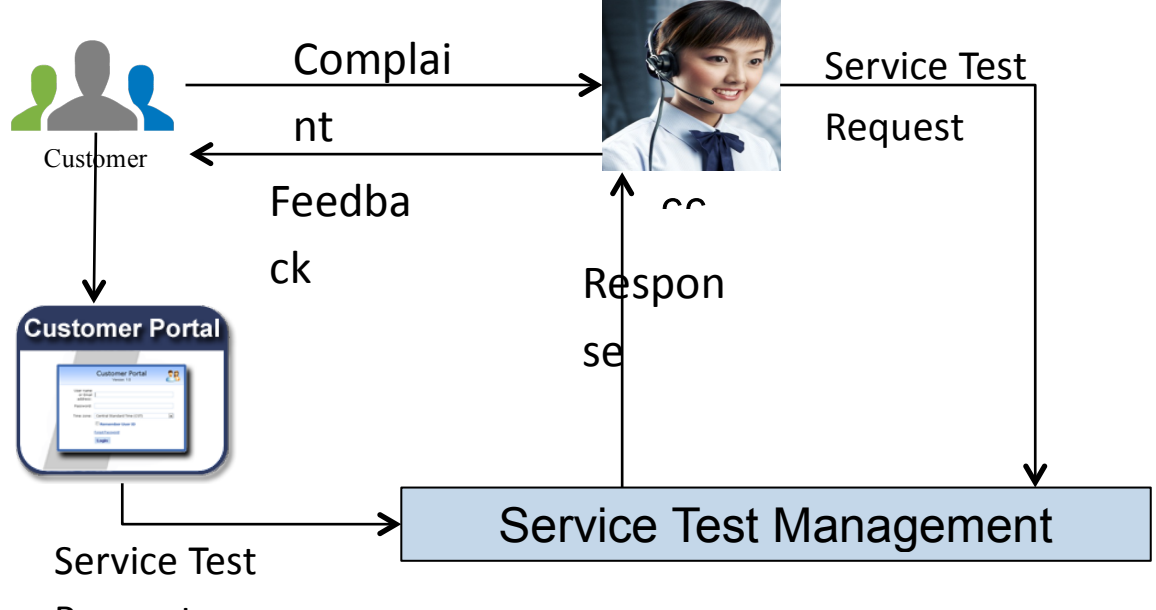

Request

It could improve customer expereice and increase FCR(First Call Resolution) much.

## PLANNED SERVICE TEST FOR IMPORTANCE SERVICE

The test job can be defined for some important services that the test will be executed against them periodically to assurance the service quality and find potential service downgrading in advance to avoid massive impact to customers.

### **RESOURCE MODEL**

#### Managed Entity and Task Resource Models

## SERVICE TEST SPECIFICATION RESOURCE

A service test specification describes the service test in terms of parameters to be configured and measures to be taken.

#### **Resource Model**

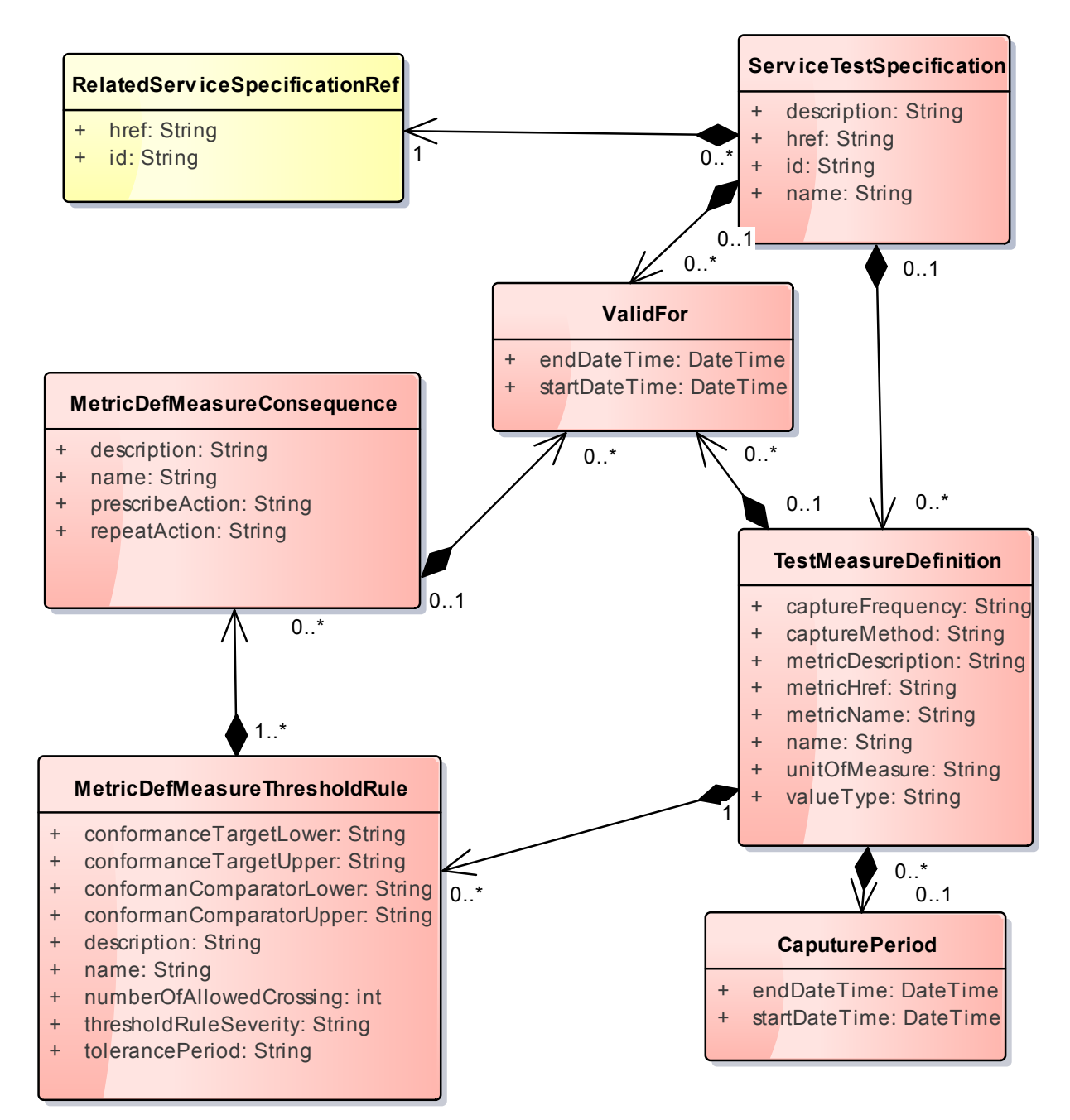

![](_page_8_Picture_1.jpeg)

#### Fig.1: Service Test Specification Resource

#### **Field descriptions**

*CaputurePeriod fields*

A period of the capture.

![](_page_8_Picture_189.jpeg)

#### *MetricDefMeasureConsequence fields*

A MetricDefMeasureConsequence defines the action (prescribed action or notification) to take when a MetricDefMeasureThresholdRule is crossed.

![](_page_8_Picture_190.jpeg)

#### *MetricDefMeasureThresholdRule fields*

A MetricDefMeasureThresholdRule is a rule that defines the condition (raise or clear) to achieve to apply consequences when a threshold is crossed or ceased to be crossed. It also defines the severity of the raise or clear of the threshold.

![](_page_8_Picture_191.jpeg)

![](_page_9_Picture_0.jpeg)

![](_page_9_Picture_212.jpeg)

#### *RelatedServiceSpecificationRef fields*

The related service specification.

![](_page_9_Picture_213.jpeg)

#### *ServiceTestSpecification fields*

The service test specification describes the service test in terms of parameters to be configured and measures to be taken.

![](_page_9_Picture_214.jpeg)

#### *TestMeasureDefinition fields*

A TestMeasureDefinition specifies a measure of a specific aspect of a product, service, or resource test, such as lost packets or connectivity status.

![](_page_9_Picture_215.jpeg)

#### *ValidFor fields*

![](_page_10_Picture_1.jpeg)

A period of a thing.

![](_page_10_Picture_251.jpeg)

#### **JSON representation sample**

We provide below the JSON representation of an example of Service Test Specification Resource object:

```
{
  "description": "a service description",
   "href": "https://host:port/serviceTestManagement/serviceTestSpecification/12",
   "id": "12",
   "name": "monkey test",
   "validFor": {
      "endDateTime": "2017-03-01T00:00:00",
      "startDateTime": "2016-03-01T00:00:00"
   },
   "testMeasureDefinition": [
      {
         "captureFrequency": "once",
        "captureMethod": "automatic caputure by instrument",
        "metricDescription": "This is the flow speed in a service",
        "metricHref": "https://host:port/metricManagement/metric/21",
        "metricName": "Flow speed",
         "name": "Definition of Flow speed",
        "unitOfMeasure": "A second",
        "valueType": "bits",
         "caputurePeriod": {
           "endDateTime": "T00:00:00",
           "startDateTime": "T00:00:00"
         },
         "metricDefMeasureThresholdRule": [
\mathbb{R}^n and \mathbb{R}^n "conformanceTargetUpper": "2500",
              "conformanComparatorUpper": "greater than ",
              "description": "This speed is grater than the target upper",
              "name": "tooMuchTraffic",
              "numberOfAllowedCrossing": "0", 
              "thresholdRuleSeverity": "1",
              "tolerancePeriod": "15 minutes",
              "metricDefMeasureConsequence": [
\{ "appliedAction": "sendWarning",
                  "description": "send a warning to the system",
                   "name": "sendWarning",
                   "repeatAction": "False",
                   "validFor": {
                      "endDateTime": "2017-03-01T00:00:00",
                      "startDateTime": "2016-03-01T00:00:00"
 }
\{, \}, \{, \}, \{, \}, \{, \}, \{, \}, \{, \}, \{, \}, \{, \}, \{, \}, \{, \}, \{, \}, \{, \}, \{, \}, \{, \}, \{, \}, \{, \}, \{, \}, \{, \}, \{,
```

```
\{ "appliedAction": "generateReport",
                "description": "generate a waring report",
                 "name": "generateReport",
                 "repeatAction": "False",
                 "validFor": {
                   "endDateTime": "2017-03-01T00:00:00",
                   "startDateTime": "2016-03-01T00:00:00"
 }
 }
            ]
          }
       ],
       "validFor": {
          "endDateTime": "2017-03-01T00:00:00",
          "startDateTime": "2016-03-01T00:00:00"
       }
     }
   ],
   "relatedServiceSpecificationRef": {
     "href": "https://host:port/serviceManagement/serviceSpecification/31", 
     "id": "31", 
   }
}
```
## SERVICES TEST RESOURCE

A service test is an entity that exists that exists for a controlled test invocation on a service. The service test is executed according to a schedule. and contains service test configuration parameters that are to be applied at execution time, and service test measures that result.

#### **Resource Model**

![](_page_12_Figure_2.jpeg)

Fig.2: Service Test Resource

#### **Field descriptions**

#### *AppliedConsequence fields*

An Applied Consequence defines the action (prescribed action or notification) to take when a MeasureThresholdRuleViolation occurs.

![](_page_12_Picture_265.jpeg)

#### *MeasureThresholdRuleViolation fields*

A measureThresholdRuleViolation is a volation of a rule that defines the in the MericDefMeasureThresholdRule.

![](_page_12_Picture_266.jpeg)

![](_page_13_Picture_1.jpeg)

![](_page_13_Picture_219.jpeg)

#### *RelatedServiceRef fields*

#### The service of the service test

![](_page_13_Picture_220.jpeg)

#### *RelatedServiceTestSpecificationRef fields*

The service test specification used by the service test.

![](_page_13_Picture_221.jpeg)

#### *ServiceTest fields*

A service test is an entity that exists that exists for a controlled test invocation on a service. The service test is executed according to a schedule. and contains service test configuration parameters that are to be applied at execution time, and service test measures that result.

![](_page_13_Picture_222.jpeg)

![](_page_14_Picture_1.jpeg)

![](_page_14_Picture_196.jpeg)

#### *ServiceTestCharacteristic fields*

The configuration of the service test is set by the service test characteristic.

![](_page_14_Picture_197.jpeg)

#### *TestMeasure fields*

A TestMeasureDefinition specifies a measure of a specific aspect of a product, service, or resource test, such as lost packets or connectivity status.

![](_page_14_Picture_198.jpeg)

#### **JSON representation sample**

We provide below the JSON representation of an example of Service Test Resource object:

```
{
   "href": "https://host:port/serviceTestManagement/serviceTest/3112", 
   "id": "3112", 
  "description:": "This service test is a simple one",
   "endDateTime": "2016-03-02T24:00:00", 
   "mode": "PROACTIVE",
   "startDateTime": "2016-03-02T00:00:00",
   "state": "Completed",
   "relatedServiceRef": {
     "href": "https://host:port/serviceManagement/service/21", 
     "id": "21", 
      "name": "gameService"
```
![](_page_15_Picture_1.jpeg)

```
 },
   "relatedServiceTestSpecificationRef":{
      "href": "https://host:port/serviceTestManagement/serviceTest/22",
      "id": "22"
   },
   "serviceTestCharcteristic": [
     \{ "name": "number",
        "value": "3"
 },
\sim {
        "name": "restart",
        "value": "Ture"
      }
 ],
 "testMeasure": [
\sim {
        "accuracy": 0.0001,
        "caputureDateTime": "2016-03-02T11:12:00",
        "caputureMethod": "automatic caputure by instrument",
        "metricDescription": "This is the flow speed in a service",
        "metricHref": "https://host:port/metricManagement/metric/21",
        "metricName": "Flow speed",
        "unitOfMeasure": "A second",
        "value": "3000",
        "valueType": "bits",
        "measureThresholdRuleViolation": [
\mathbb{R}^n and \mathbb{R}^n "conformanceTargetUpper": "2500",
             "conformanComparatorUpper": "greater than ",
            "description": "This speed is grater than the target upper",
             "name": "tooMuchTraffic",
             "numberOfAllowedCrossing": "0", 
             "thresholdRuleSeverity": "1",
             "appliedConsquence": [
\{ "appliedAction": "sendWarning",
                 "description": "send a warning to the system",
                 "name": "sendWarning",
                  "repeatAction": "False"
                },
\{ "appliedAction": "generateReport",
                 "description": "generate a waring report",
                  "name": "generateReport",
                  "repeatAction": "False"
 }
             ]
          }
        ]
      }
   ]
}
```
Here is the state machine diagram for a service test. Each test states are described in the tab below.

![](_page_16_Figure_2.jpeg)

Fig. 3: State machine diagram for a service test

![](_page_16_Picture_189.jpeg)

Notification Resource Models

6 notifications are defined for this API

Notifications related to ServiceTestSpecification:

- -ServiceTestSpecificationCreationNotification
- -ServiceTestSpecificationAttributeValueChangeNotification
- -ServiceTestSpecificationRemoveNotification

Notifications related to ServiceTest:

- ServiceTestCreationNotification
- ServiceTestAttributeValueChangeNotification
- ServiceTestRemoveNotification

The notification structure for all notifications in this API follow the pattern depicted by the figure below. A notification resource (depicted by "SpecificNotification" placeholder) is a sub class of a generic Notification structure containing an id of the event occurence (eventId), an event timestamp (eventTime), and the name of the notification resource (eventType).

This notification structure owns an event structure ("SpecificEvent" placeholder) linked to the resource concerned by the notification using the resource name as access field ("resourceName" placeholder).

![](_page_18_Figure_2.jpeg)

# SERVICE TEST SPECIFICATION CREAT NOTIFICATION

Notification sent when a new ServiceTestSpecification resource is created.

#### **Json representation sample**

We provide below the json representation of an example of a 'ServiceTestSpecificationCreationNotification' notification object

```
{
   "eventId":"00001",
   "eventTime":"2016-03-01T16:42:25-45:00",
```
![](_page_19_Picture_1.jpeg)

```
 "eventType":"ServiceTestSpecificationCreationNotification",
   "event": {
     " ServiceTestSpecification " : 
        {-- SEE ServiceTestSpecification RESOURCE SAMPLE --}
   }
}
```
# SERVICE TEST SPECIFICATION ATTRIBUTE VALUE CHANGE NOTIFICATION

Notification sent when removing a ServiceTestSpecification resource.

#### **Json representation sample**

We provide below the json representation of an example of a 'ServiceTestSpecificationAttributeChangeNotification' notification object

```
{
   "eventId":"00002",
   "eventTime":"2016-03-01T16:48:00",
   "eventType":" ServiceTestSpecificationAttributeChangeNotification ",
   "event": {
     "ServiceTestSpecification" : 
        {-- SEE ServiceTestSpecification RESOURCE SAMPLE --}
   }
}
```
## SERVICE TEST SPECIFICATION REMOVE NOTIFICATION

Notification sent when removing a ServiceTestSpecification resource.

#### **Json representation sample**

We provide below the json representation of an example of a 'ServiceTestSpecificationRemoveNotification' notification object

```
{
   "eventId":"00003",
   "eventTime":"2016-03-05T16:48:00",
   "eventType":"ServiceTestSpecificationRemoveNotification",
   "event": {
     "ServiceTestSpecification" : 
        {-- SEE ServiceTestSpecification RESOURCE SAMPLE --}
   }
}
```
## SERVICE TEST CREATION NOTIFICATION

Notification sent when a new ServiceTest resource is created.

![](_page_20_Picture_1.jpeg)

#### **Json representation sample**

We provide below the json representation of an example of a 'ServiceTestCreationNotification' notification object

```
{
   "eventId":"00004",
   "eventTime":"2016-03-01T16:42:25",
   "eventType":"ServiceTestCreationNotification",
   "event": {
     "serveictTest" : 
        {-- SEE ServiceTest RESOURCE SAMPLE --}
   }
}
```
## SERVICE TEST ATTRIBUTE VALUE CHANGE NOTIFICATION

Notification sent when changing an attribute of a ServeictTest resource.

#### **Json representation sample**

We provide below the json representation of an example of a 'ServiceTest AttributeValueChangeNotification' notification object

```
{
   "eventId":"00005",
   "eventTime":"2016-03-02T16:42:25",
  "eventType":" ServiceTest AttributeValueChangeNotificationNotification",
   "event": {
     "serveictTest" : 
        {-- SEE ServiceTest RESOURCE SAMPLE --}
   }
}
```
## SERVICE TEST REMVOE NOTIFICATION

Notification sent when changing an attribute of a ServeictTest resource.

#### **Json representation sample**

We provide below the json representation of an example of a 'ServiceTestRevmoveNotification' notification object

```
{
   "eventId":"00005",
   "eventTime":"2016-03-02T16:42:25",
   "eventType":" ServiceTestRevmoveNotification",
    "event": {
     "serveictTest" : 
        {-- SEE ServiceTest RESOURCE SAMPLE --}
   }
}
```
## **API OPERATIONS**

Remember the following Uniform Contract:

![](_page_21_Picture_132.jpeg)

Filtering and attribute selection rules are described in the TMF REST Design Guidelines.

Notifications are also described in a subsequent section.

# OPERATIONS ON SERVICE TEST SPECIFICATION

## LIST SERVICE TEST SPECIFICATIONS

![](_page_22_Picture_1.jpeg)

٦

## **GET /serviceTestSpecification?fields=...&{filtering}**

#### **Description**

This operation list service test specification entities. Attribute selection is enabled for all first level attributes. Filtering may be available depending on the compliance level supported by an implementation.

#### **Usage Samples**

Here's an example of a request for retrieving ServiceTestSpecification resources.

![](_page_22_Picture_145.jpeg)

![](_page_23_Picture_1.jpeg)

```
 "conformanComparatorUpper": "greater than ",
               "description": "This speed is grater than the target upper",
               "name": "tooMuchTraffic",
              "numberOfAllowedCrossing": "0", 
              "thresholdRuleSeverity": "1",
               "tolerancePeriod": "15 minutes",
               "metricDefMeasureConsequence": [
\{ "appliedAction": "sendWarning",
                   "description": "send a warning to the system",
                   "name": "sendWarning",
                    "repeatAction": "False",
                    "validFor": {
                       "endDateTime": "2017-03-01T00:00:00",
                       "startDateTime": "2016-03-01T00:00:00"
 }
\{, \}, \{, \}, \{, \}, \{, \}, \{, \}, \{, \}, \{, \}, \{, \}, \{, \}, \{, \}, \{, \}, \{, \}, \{, \}, \{, \}, \{, \}, \{, \}, \{, \}, \{, \}, \{,
\{ "appliedAction": "generateReport",
                   "description": "generate a waring report",
                    "name": "generateReport",
                    "repeatAction": "False",
                    "validFor": {
                       "endDateTime": "2017-03-01T00:00:00",
                       "startDateTime": "2016-03-01T00:00:00"
 }
 }
 ]
            }
         ],
         "validFor": {
            "endDateTime": "2017-03-01T00:00:00",
            "startDateTime": "2016-03-01T00:00:00"
\left\{\begin{array}{cc} 1 & 1 \\ 1 & 1 \end{array}\right\} }
   ],
   "relatedServiceSpecificationRef": {
      "href": "https://host:port/serviceManagement/serviceSpecification/31", 
      "id": "31", 
   }
}
]
```
# RETRIEVE SERVICE TEST SPECIFICATION

# **GET /serviceTestSpecification/{id}?fields=...&{filtering}**

### **Description**

![](_page_24_Picture_1.jpeg)

This operation retrieves a service test specification entity.

Attribute selection is enabled for all first level attributes.

Filtering on sub-resources may be available depending on the compliance level supported by an implementation.

#### **Usage Samples**

Here's an example of a request for retrieving a ServiceTestSpecification resource.

![](_page_24_Picture_126.jpeg)

## CREATE SERVICE TEST SPECIFICATION

## **POST /serviceTestSpecification**

*Note: this operation is available only to ADMIN API users*

#### **Description**

This operation creates a service test specification entity.

#### **Mandatory and Non Mandatory Attributes**

![](_page_25_Picture_1.jpeg)

The following tables provides the list of mandatory and non mandatory attributes when creating a ServiceTestSpecification, including any possible rule conditions and applicable default values.

![](_page_25_Picture_152.jpeg)

#### **Additional Rules**

The following table provides additional rules indicating mandatory fields in sub-resources or relationships when creating a ServiceTestSpecification resource.

![](_page_25_Picture_153.jpeg)

#### **Usage Samples**

Here's an example of a request for creating a ServiceTestSpecification resource. In this example the request only passes mandatory attributes.

```
Request
POST /serveictTestManagement/ServiceTestSpecification
Content-Type: application/json
{
  "description": "a service description",
  "name": "monkey test",
   "validFor": {
      "endDateTime": "2017-03-01T00:00:00",
      "startDateTime": "2016-03-01T00:00:00"
   },
   "relatedServiceSpecificationRef": {
      "href": "https://host:port/serviceManagement/serviceSpecification/31", 
      "id": "31", 
   }
}
```
![](_page_26_Picture_1.jpeg)

```
Response
201
{
  "description": "a service description",
   "href": "https://host:port/serviceTestManagement/serviceTestSpecification/13",
   "id": "13",
   "name": "monkey test",
   "validFor": {
      "endDateTime": "2017-03-01T00:00:00",
      "startDateTime": "2016-03-01T00:00:00"
   },
   "relatedServiceSpecificationRef": {
      "href": "https://host:port/serviceManagement/serviceSpecification/31", 
      "id": "31", 
   }
}
```
# PATCH SERVICE TEST SPECIFICATION

# **PATCH /serviceTestSpecification/{id}**

*Note: this operation is available only to ADMIN API users*

#### **Description**

This operation allows partial updates of a service test specification entity. Support of json/merge (https://tools.ietf.org/html/rfc7386) is mandatory, support of json/patch (http://tools.ietf.org/html/rfc5789) is optional.

Note: If the update operation yields to the creation of sub-resources or relationships, the same rules concerning mandatory sub-resource attributes and default value settings in the POST operation applies to the PATCH operation. Hence these tables are not repeated here.

#### **Patchable and Non Patchable Attributes**

The tables below provide the list of patchable and non patchable attributes, including constraint rules on their usage.

![](_page_26_Picture_135.jpeg)

#### **Usage Samples**

Here's an example of a request for patching a ServiceTestSpecification resource.

#### Onboarding API REST Specification

![](_page_27_Picture_1.jpeg)

![](_page_27_Picture_124.jpeg)

# DELETE SERVICE TEST SPECIFICATION

## **DELETE /serviceTestSpecification/{id}**

*Note: this operation is available only to ADMIN API users*

#### **Description**

This operation deletes a service test specification type entity.

#### **Usage Samples**

Here's an example of a request for deleting a ServiceTestSpecification resource.

#### **Request**

DELETE /serveictTestManagement/serviceTestSpecification/12

![](_page_28_Picture_1.jpeg)

**Response**

204

# OPERATIONS ON SERVICE TEST

## LIST SERVEICE TESTS

## **GET /serveictTest?fields=...&{filtering}**

#### **Description**

This operation list service test entities. Attribute selection is enabled for all first level attributes. Filtering may be available depending on the compliance level supported by an implementation.

#### **Usage Samples**

Here's an example of a request for retrieving ServeictTest resources.

![](_page_28_Picture_122.jpeg)

![](_page_29_Picture_1.jpeg)

```
 "href": "https://host:port/serviceTestManagement/serviceTest/22",
      "id": "22"
   },
   "serviceTestCharcteristic": [
     \{ "name": "number",
        "value": "3"
 },
\sim {
 "name": "restart",
 "value": "Ture"
      }
   ],
   "testMeasure": [
      {
        "accuracy": 0.0001,
        "caputureDateTime": "2016-03-02T11:12:00",
        "caputureMethod": "automatic caputure by instrument",
        "metricDescription": "This is the flow speed in a service",
        "metricHref": "https://host:port/metricManagement/metric/21",
        "metricName": "Flow speed",
        "unitOfMeasure": "A second",
        "value": "3000",
        "valueType": "bits",
        "measureThresholdRuleViolation": [
\mathbb{R}^n and \mathbb{R}^n "conformanceTargetUpper": "2500",
             "conformanComparatorUpper": "greater than ",
            "description": "This speed is grater than the target upper",
             "name": "tooMuchTraffic",
             "numberOfAllowedCrossing": "0", 
             "thresholdRuleSeverity": "1",
             "appliedConsquence": [
\{ "appliedAction": "sendWarning",
                 "description": "send a warning to the system",
                 "name": "sendWarning",
                  "repeatAction": "False"
                },
\{x_1, x_2, \ldots, x_n\} "appliedAction": "generateReport",
                 "description": "generate a waring report",
                  "name": "generateReport",
                  "repeatAction": "False"
 }
             ]
          }
       ]
      }
   ]
}
]
```
## RETRIEVE SERVICE TEST

# tmfør m

## **GET /serveictTest/{id}?fields=...&{filtering}**

#### **Description**

This operation retrieves a service test entity.

Attribute selection is enabled for all first level attributes.

Filtering on sub-resources may be available depending on the compliance level supported by an implementation.

#### **Usage Samples**

Here's an example of a request for retrieving a ServeictTest resource.

![](_page_30_Picture_131.jpeg)

## CREATE SERVICE TEST

## **POST /serveictTest**

*Note: this operation is available only to ADMIN API users*

#### **Description**

This operation creates a service test entity.

### **Mandatory and Non Mandatory Attributes**

The following tables provides the list of mandatory and non mandatory attributes when creating a ServeictTest, including any possible rule conditions and applicable default values.

![](_page_30_Picture_132.jpeg)

![](_page_31_Picture_1.jpeg)

![](_page_31_Picture_157.jpeg)

#### **Additional Rules**

The following table provides additional rules indicating mandatory fields in sub-resources or relationships when creating a ServeictTest resource.

![](_page_31_Picture_158.jpeg)

#### **Usage Samples**

Here's an example of a request for creating a ServeictTest resource. In this example the request only passes mandatory attributes.

#### **Request**

```
POST /serveictTestManagement/serveictTest
Content-Type: application/json
{
  "description:": "This service test is a simple one",
   "endDateTime": "2016-03-02T24:00:00", 
   "mode": "PROACTIVE",
   "startDateTime": "2016-03-02T00:00:00",
  "state": " In Progress",
   "relatedServiceRef": {
     "href": "https://host:port/serviceManagement/service/21", 
      "id": "21", 
     "name": "gameService"
   },
   "relatedServiceTestSpecificationRef":{
      "href": "https://host:port/serviceTestManagement/serviceTest/22",
      "id": "22"
   },
}
Response
201
{
   "href": "https://host:port/serviceTestManagement/serviceTest/89757",
```
![](_page_32_Picture_1.jpeg)

```
 "id": "89757", 
  "description:": "This service test is a simple one",
   "endDateTime": "2016-03-02T24:00:00", 
   "mode": "PROACTIVE",
   "startDateTime": "2016-03-02T00:00:00",
   "state": "In Progress",
   "relatedServiceRef": {
     "href": "https://host:port/serviceManagement/service/21", 
      "id": "21", 
     "name": "gameService"
 },
   "relatedServiceTestSpecificationRef":{
     "href": "https://host:port/serviceTestManagement/serviceTest/22",
      "id": "22"
   },
}
```
# PATCH SERVICE TEST

## **PATCH /serveictTest/{id}**

#### **Description**

This operation allows partial updates of a service test entity. Support of json/merge (https://tools.ietf.org/html/rfc7386) is mandatory, support of json/patch (http://tools.ietf.org/html/rfc5789) is optional.

Note: If the update operation yields to the creation of sub-resources or relationships, the same rules concerning mandatory sub-resource attributes and default value settings in the POST operation applies to the PATCH operation. Hence these tables are not repeated here.

#### **Patchable and Non Patchable Attributes**

The tables below provide the list of patchable and non patchable attributes, including constraint rules on their usage.

![](_page_32_Picture_148.jpeg)

#### **Usage Samples**

Here's an example of requests for patching a ServeictTest resource.

Changing the status to 'prospective' (using json-merge)

#### **Request**

PATCH /serveictTestManagement/serveictTest/42 Content-Type: application/merge-patch+json

![](_page_33_Picture_1.jpeg)

![](_page_33_Picture_129.jpeg)

# DELETE SERVICE TEST

# **DELETE /serveictTest/{id}**

*Note: this operation is available only to ADMIN API users*

#### **Description**

This operation deletes a service test entity.

#### **Usage Samples**

Here's an example of a request for deleting a ServeictTest resource.

#### **Request**

DELETE /serveictTestManagement/serveictTest/89757

#### **Response**

![](_page_34_Picture_1.jpeg)

204

### **API NOTIFICATIONS**

For every single of operation on the entities use the following templates and provide sample REST notification POST calls.

It is assumed that the Pub/Sub uses the Register and UnRegister mechanisms described in the REST Guidelines reproduced below.

### REGISTER LISTENER

### **POST /hub**

#### **Description**

Sets the communication endpoint address the service instance must use to deliver information about its health state, execution state, failures and metrics. Subsequent POST calls will be rejected by the service if it does not support multiple listeners. In this case DELETE /api/hub/{id} must be called before an endpoint can be created again.

#### **Behavior**

Returns HTTP/1.1 status code 204 if the request was successful.

Returns HTTP/1.1 status code 409 if request is not successful.

#### **Usage Samples**

Here's an example of a request for registering a listener.

![](_page_35_Picture_112.jpeg)

{"id":"42","callback":"http://in.listener.com","query":null}

### UNREGISTER LISTENER

![](_page_36_Picture_1.jpeg)

## **DELETE /hub/{id}**

#### **Description**

Clears the communication endpoint address that was set by creating the Hub..

#### **Behavior**

Returns HTTP/1.1 status code 204 if the request was successful.

Returns HTTP/1.1 status code 404 if the resource is not found.

#### **Usage Samples**

Here's an example of a request for un-registering a listener.

![](_page_36_Picture_116.jpeg)

## PUBLISH EVENT TO LISTENER

### **POST /client/listener**

#### **Description**

Clears the communication endpoint address that was set by creating the Hub.

Provides to a registered listener the description of the event that was raised. The /client/listener url is the callback url passed when registering the listener.

#### **Behavior**

Returns HTTP/1.1 status code 201 if the service is able to set the configuration.

#### **Usage Samples**

Here's an example of a notification received by the listener. In this example "EVENT TYPE" should be replaced by one of the notification types supported by this API (see Notification resources Models section) and EVENT BODY refers to the data structure of the given notification type.

**Request**

![](_page_37_Picture_1.jpeg)

![](_page_37_Picture_57.jpeg)

For detailed examples on the general TM Forum notification mechanism, see the TMF REST Design Guidelines.

## **ACKNOWLEDGEMENTS**

# RELEASE HISTORY

![](_page_38_Picture_38.jpeg)

![](_page_38_Picture_39.jpeg)